## **サブスク型訓練の ITスキル に関する研修動画の内容**

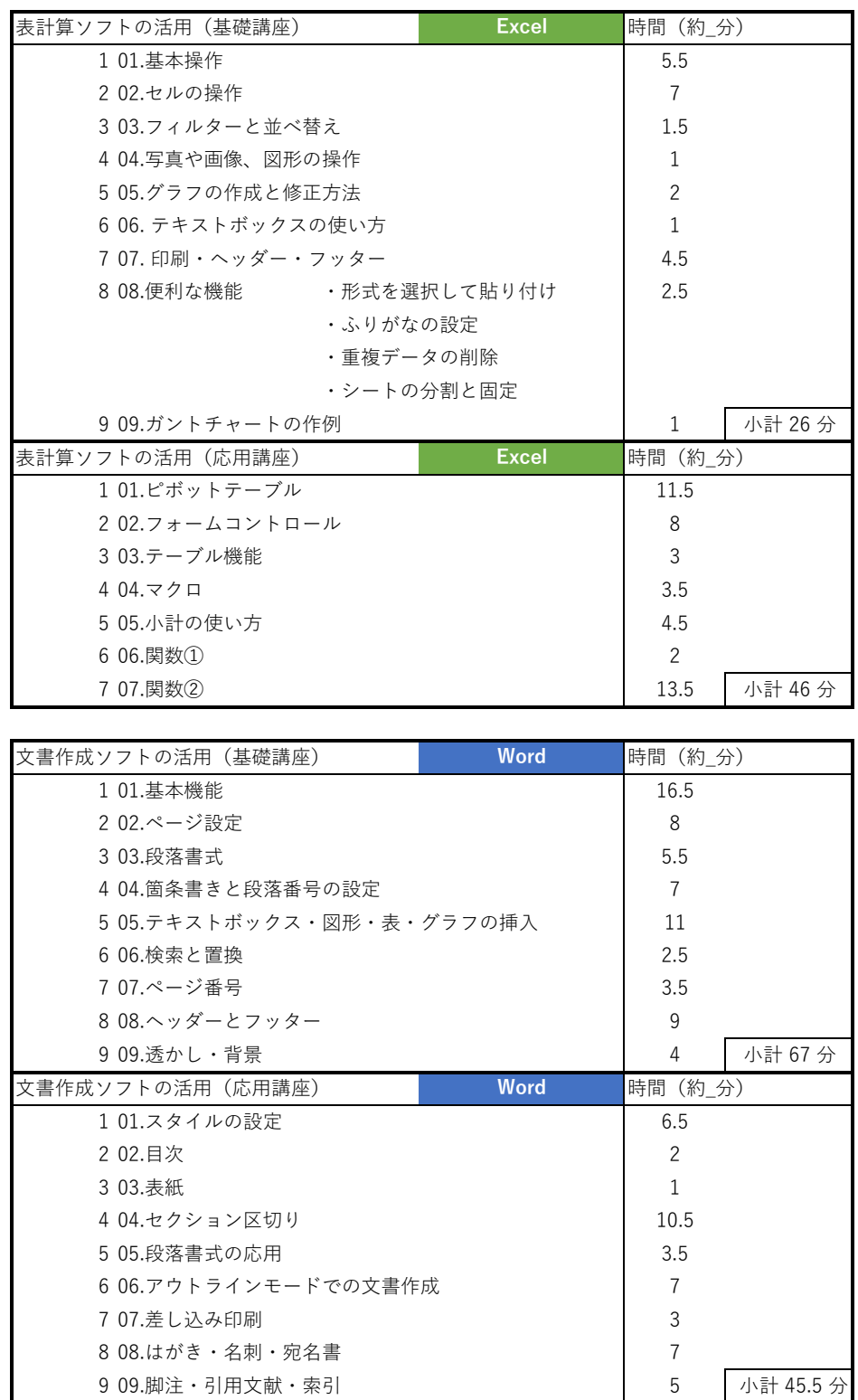

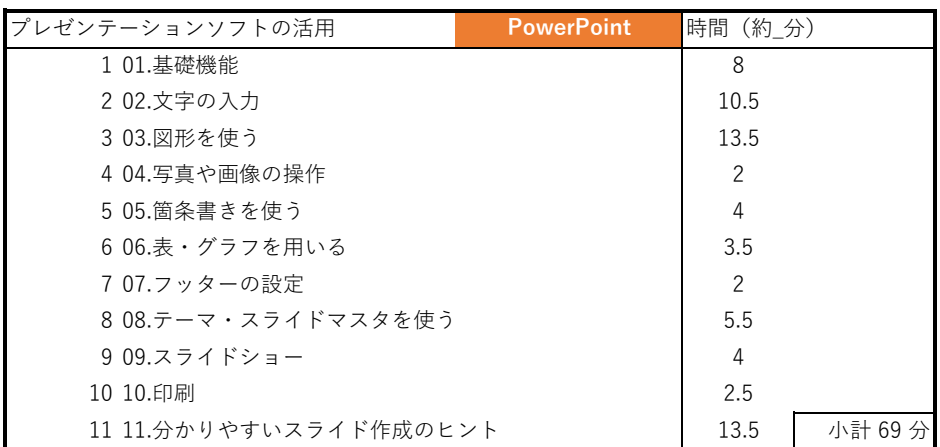